## Модель «Движущиеся часы 2»

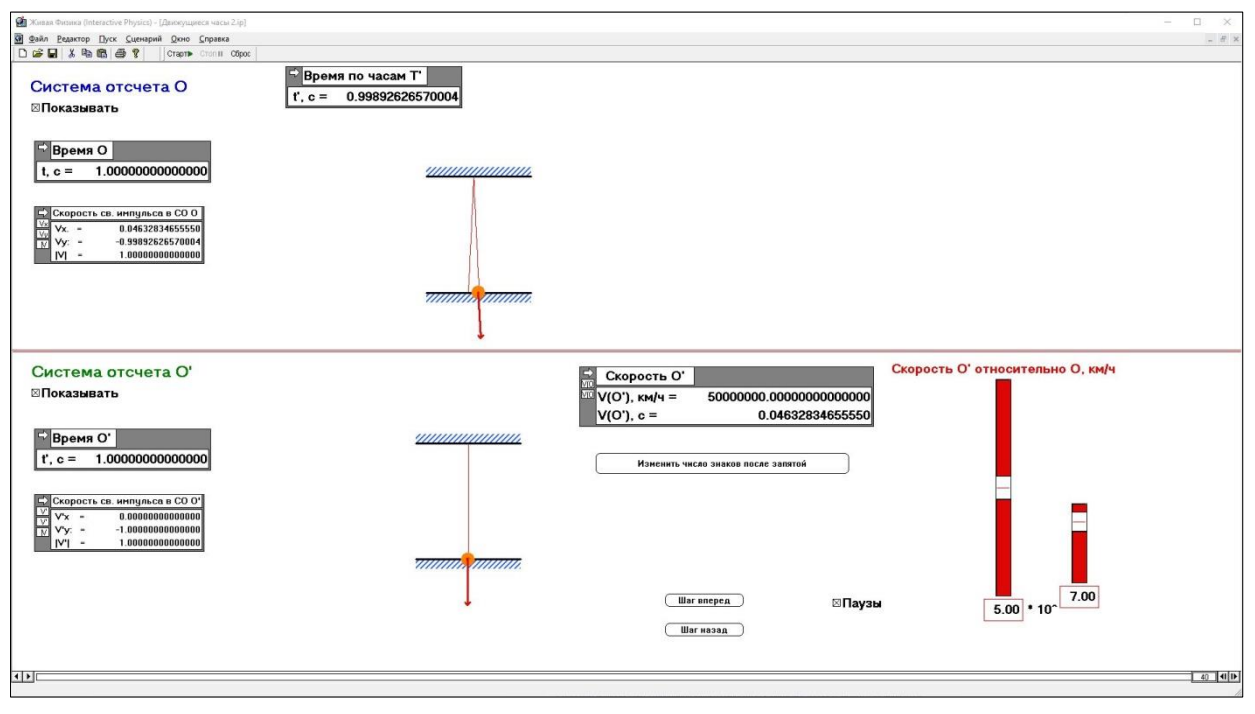

## Назначение

Модель предназначена для дополнения демонстрации явления замедления времени в СТО, проводимой с использованием модели «Движущиеся часы». Модель позволяет показать, что при скоростях, с которыми мы встречаемся в обычной жизни, время в движущейся СО идет практически с той же скоростью, что и в неподвижной.

## Технические комментарии

Скриншот модели показан на рисунке.

Модель показывает световые часы в двух системах отсчета и по конструкции почти совпадает с моделью «Световые часы». Отличия состоят в следующем:

- 1. Скорость движения СО СО' относительно СО О задается во-первых в км/ч, а во-вторых - комбинированным регулятором, состоящим из двух движков. Первый задает число в диапазоне  $0.00 - 10.00$ , второй – степень десяти (от 8 до 1), на которую умножается первая величина для получения скорости. Таким образом, задаваемая скорость может быть любым числом в диапазоне  $10 * 10^8 - 0.00 * 10^1$  в км/ч, и, соответственно в диапазоне от 0.9265669311 до 0.00 в единицах скорости света.
- 2. Ползунок первого регулятора при сдвиге изменяет задаваемое им число на 0.10, но при необходимости можно, щелкнув мышкой на уставке под ползунком, впечатать задаваемое число с точностью до сотых. (Пытаться задать его еще точнее - не следует, произойдет автоокругление и модель откажется работать.)
- 3. В модель включен измеритель получаемой таким образом скорости, причем он выводит ее значение как в единицах с, так и в км/ч.
- 4. У световых часов отсутствуют движущиеся циферблаты. Это, в частности, позволяет снять ограничения на длительность работы модели. Можно, например, запустить ее на 100 секунд, чтобы увидеть, насколько разойдутся показания движущихся и покоящихся часов за это время.
- 5. Чекбокс «Паузы» только один. Он приостанавливает работу модели: когда время по неподвижным часам кратно целому числу секунд.
- 6. В модель включена кнопка «Изменить число знаков после запятой». (Рекомендуется не устанавливать это число большим, чем 12, чтобы не начали сказываться погрешности расчетов движка программы.)
- 7. Область «Формулы и расчеты» в этой модели отсутствует.

## Рекомендации по использованию

Перед первым запуском рекомендуется сохранить модель в следующем состоянии: чекбокс «Пауза» включен; показ СО О отключен; скорость СО О' задана так, что первый регулятор задает 9.34, а второй – 8 (что соответствует скорости 0.865 в единицах *c*). Число значащих цифр установлено равным 9.

Показ модели следует проводить после демонстрации модели «Движущиеся часы». Открыв файл модели и включив показ СО О, обратить внимание учащихся на то, что в ней, в отличие от предыдущей, скорость задается в км/ч. После этого можно нажать кнопку «Старт», и показать, что движущиеся часы, как и в предыдущей модели, идут (приблизительно) вдвое медленнее, чем неподвижные.

Затем перейти к демонстрации работы модели при тех скоростях, с которыми сталкивается человек. Запустить модель, установив второй регулятор в положение 1.00. Скорость движущихся часов окажется равной 93.4 км/ч, что соответствует типичной скорости автомобиля. Обратить внимание учащихся, что с точностью до наносекунд время по движущимся и по неподвижным часам одинаково.

Дальше можно задать скорость быстрого поезда (400 км/ч), самолета (1 000 км/ч), вторую космическую (40 320 км/ч) и, наконец, самого быстрого из аппаратов созданных человечеством, зонда Parker Solar Probe (на данный (2023 г.) момент ≈ 646 000 км/ч). Добиться понимания того, что даже и при самых больших достигнутых человечеством скоростях, нужна огромная точность часов, чтобы заметить возникающее замедление времени.